# Package 'qqconf'

August 10, 2022

Type Package

Title Creates Simultaneous Testing Bands for QQ-Plots

Version 1.3.0

Description Provides functionality for creating Quantile-Quantile (QQ) and Probability-Probability (PP) plots with simultaneous

testing bands to asses significance of sample deviation from a reference distribution.

License GPL-3

**Depends** R  $(>= 4.0.0)$ 

**SystemRequirements** fftw3  $(>= 3.1.2)$ 

Encoding UTF-8

RoxygenNote 7.1.2

**Imports** MASS ( $>= 7.3-50$ ), robustbase ( $>= 0.93-4$ ), Rcpp

**Suggests** knitr, rmarkdown, distr  $(>= 2.8.0)$ 

Collate 'one\_sided.R' 'ppplot.R' 'qqconf-package.R' 'qqplot.R' 'RcppExports.R' 'two\_sided.R' 'utils.R'

VignetteBuilder knitr

LinkingTo Rcpp

URL <https://github.com/eweine/qqconf>

BugReports <https://github.com/eweine/qqconf/issues>

NeedsCompilation yes

Author Eric Weine [aut, cre], Mary Sara McPeek [aut], Abney Mark [aut]

Maintainer Eric Weine <ericweine15@gmail.com>

Repository CRAN

Date/Publication 2022-08-10 20:50:02 UTC

# <span id="page-1-0"></span>R topics documented:

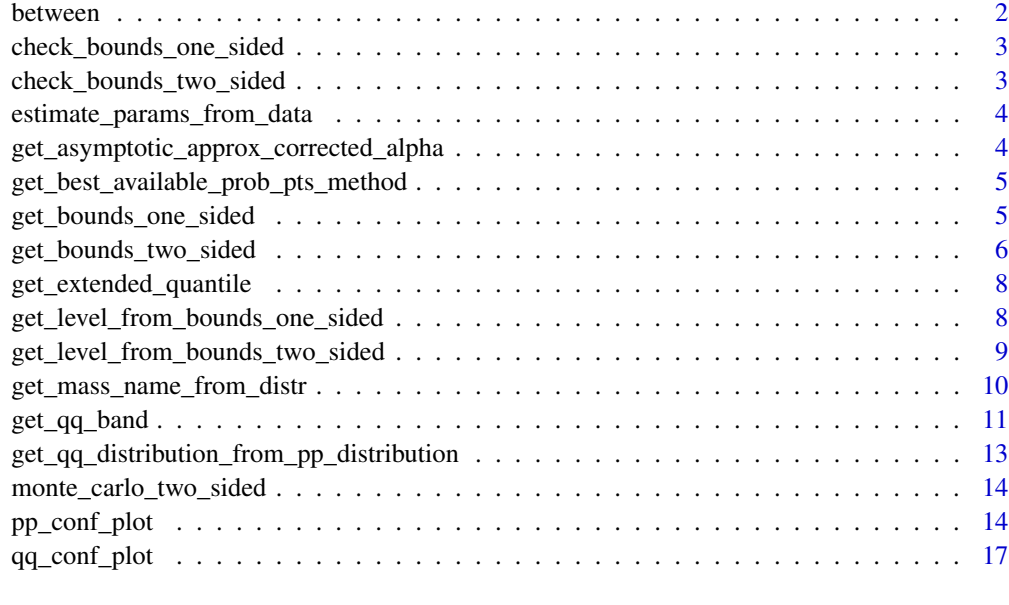

#### **Index** [21](#page-20-0)

between *Shorthand for two numerical comparisons*

# Description

Shorthand for two numerical comparisons

# Usage

between(x, gte, lte)

# Arguments

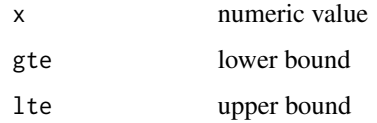

# Value

boolean

<span id="page-2-0"></span>check\_bounds\_one\_sided

*Check Validity of One-Sided Bounds*

#### Description

Given bounds for a one sided test, this checks that none of the bounds fall outside of [0, 1].

#### Usage

```
check_bounds_one_sided(upper_bounds)
```
# Arguments

upper\_bounds Numeric vector where the ith component is the upper bound for the ith order statistic.

#### Value

None

check\_bounds\_two\_sided

*Check Validity of Two-Sided Bounds*

#### Description

Given bounds for a two sided test, this checks that none of the bounds fall outside of [0, 1] and that all upper bounds are greater than the corresponding lower bounds. This also ensures the the length of the bounds are the same. This not meant to be called by the user.

# Usage

```
check_bounds_two_sided(lower_bounds, upper_bounds)
```
#### Arguments

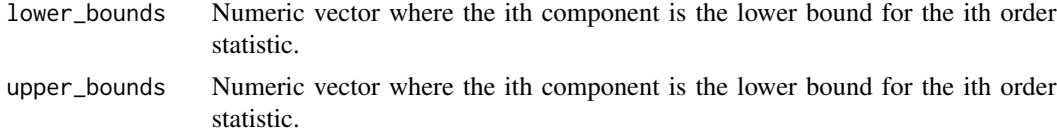

# Value

None

<span id="page-3-0"></span>estimate\_params\_from\_data

*Estimate Parameters from Data*

#### Description

For select distributions, parameters are estimated from data. Generally, the MLEs are used. However, for the normal distribution we use robust estimators.

#### Usage

estimate\_params\_from\_data(distr\_name, obs)

#### Arguments

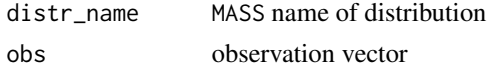

#### Value

list of distribution parameters

get\_asymptotic\_approx\_corrected\_alpha *Calculates Approximate Local Level*

# Description

This function uses the approximation from Gontscharuk & Finner's Asymptotics of goodness-offit tests based on minimum p-value statistics (2017) to approximate local levels for finite sample size. We use these authors constants for  $\alpha = .1$ , and .05, and for  $\alpha = .01$  we use a slightly different approximation.

#### Usage

```
get_asymptotic_approx_corrected_alpha(n, alpha)
```
#### Arguments

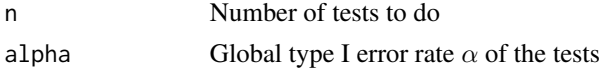

## Value

Approximate local level

<span id="page-4-0"></span>get\_best\_available\_prob\_pts\_method

*Get Best Available Method for Probability Points*

#### Description

Determines name of best method for obtaining expected points for a qq or pp plot.

#### Usage

get\_best\_available\_prob\_pts\_method(dist\_name)

#### Arguments

dist\_name character name of distribution

#### Value

character name of best expected points method

get\_bounds\_one\_sided *Calculates Rejection Region of One-Sided Equal Local Levels Test*

#### **Description**

The context is that n i.i.d. observations are assumed to be drawn from some distribution on the unit interval with c.d.f. F(x), and it is desired to test the null hypothesis that  $F(x) = x$  for all x in  $(0,1)$ , referred to as the "global null hypothesis," against the alternative  $F(x) > x$  for at least one x in (0, 1). An "equal local levels" test is used, in which each of the n order statistics is tested for significant deviation from its null distribution by a one-sided test with significance level  $\eta$ . The global null hypothesis is rejected if at least one of the order statistic tests is rejected at level eta, where eta is chosen so that the significance level of the global test is alpha. Given the size of the dataset n and the desired global significance level alpha, this function calculates the local level eta and the acceptance/rejection regions for the test. The result is a set of lower bounds, one for each order statistic. If at least one order statistic falls below the corresponding bound, the global test is rejected.

#### Usage

```
get_bounds_one_sided(alpha, n, tol = 1e-08, max_it = 100)
```
#### <span id="page-5-0"></span>**Arguments**

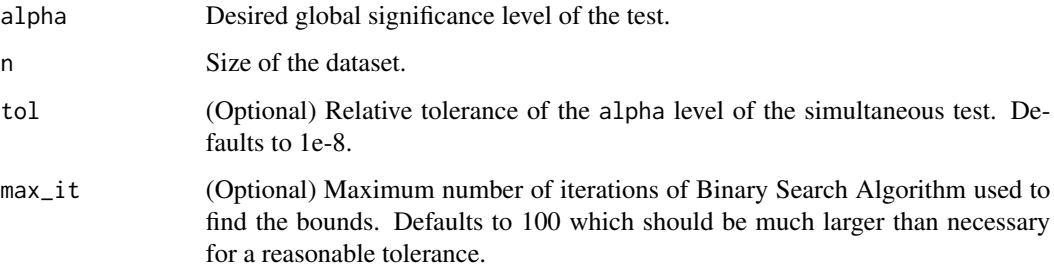

## Value

A list with components

- bound Numeric vector of length n containing the lower bounds of the acceptance regions for the test of each order statistic.
- x Numeric vector of length n containing the expectation of each order statistic. These are the x-coordinates for the bounds if used in a qq-plot. The value is  $c(1:n)$  / (n + 1).
- local\_level Significance level  $\eta$  of the local test on each individual order statistic. It is equal for all order statistics and will be less than alpha for all  $n > 1$ .

#### Examples

 $get_bounds\_one\_sided(alpha = .05, n = 10, max_i t = 50)$ 

get\_bounds\_two\_sided *Calculates Rejection Region of Two-Sided Equal Local Levels Test.*

#### Description

The context is that n i.i.d. observations are assumed to be drawn from some distribution on the unit interval with c.d.f. F(x), and it is desired to test the null hypothesis that  $F(x) = x$  for all x in (0,1), referred to as the "global null hypothesis," against a two-sided alternative. An "equal local levels" test is used, in which each of the n order statistics is tested for significant deviation from its null distribution by a 2-sided test with significance level  $\eta$ . The global null hypothesis is rejected if at least one of the order statistic tests is rejected at level  $\eta$ , where  $\eta$  is chosen so that the significance level of the global test is alpha. Given the size of the dataset n and the desired global significance level alpha, this function calculates the local level  $\eta$  and the acceptance/rejection regions for the test. There are a set of n intervals, one for each order statistic. If at least one order statistic falls outside the corresponding interval, the global test is rejected.

# Usage

```
get_bounds_two_sided(
  alpha,
  n,
  tol = 1e-08,max_it = 100,
 method = c("best_available", "approximate", "search")
)
```
# Arguments

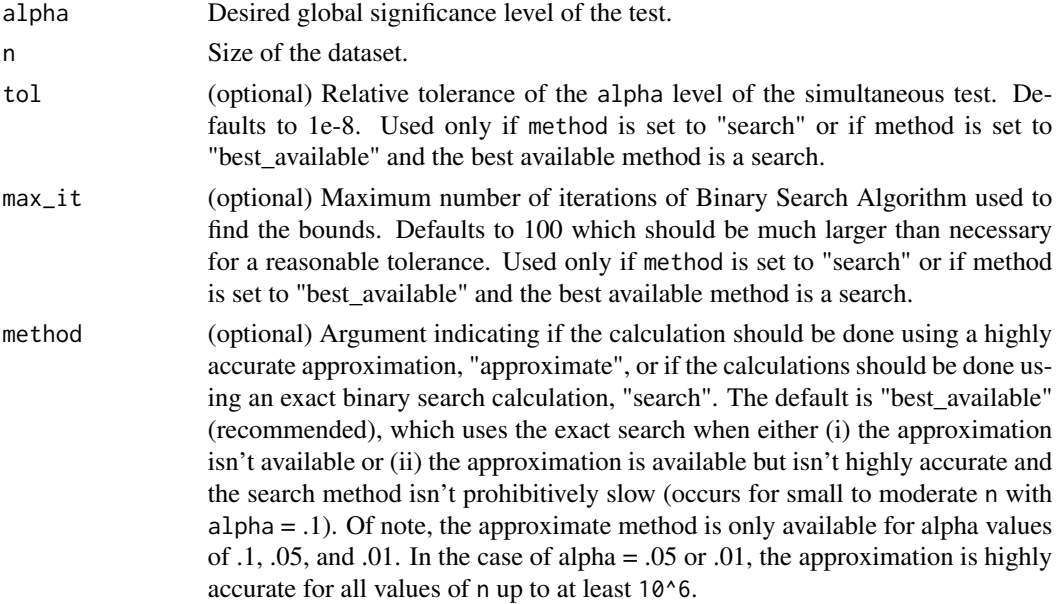

#### Value

A list with components

- lower\_bound Numeric vector of length n containing the lower bounds for the acceptance regions of the test of each order statistic.
- upper\_bound Numeric vector of length n containing the upper bounds for the acceptance regions of the test of each order statistic.
- x Numeric vector of length n containing the expectation of each order statistic. These are the x-coordinates for the bounds if used in a pp-plot. The value is  $c(1:n) / (n + 1)$ .
- local\_level Significance level  $\eta$  of the local test on each individual order statistic. It is equal for all order statistics and will be less than alpha for all  $n > 1$ .

# Examples

```
get_bounds_two_sided(alpha = .05, n = 100)
```
<span id="page-7-0"></span>get\_extended\_quantile *Get Quantile for First and Last Point of QQ or PP Plot*

#### Description

Get Quantile for First and Last Point of QQ or PP Plot

#### Usage

```
get_extended_quantile(exp_pts_method, n)
```
#### Arguments

exp\_pts\_method method used to derive expected points

n sample size

# Value

list with low and high point

get\_level\_from\_bounds\_one\_sided

*Calculates Global Significance Level From Simultaneous One-Sided Bounds for Rejection Region*

#### Description

For a one-sided test of uniformity of i.i.d. observations on the unit interval, this function will determine the significance level as a function of the rejection region. Suppose  $n$  observations are drawn i.i.d. from some CDF  $F(x)$  on the unit interval, and it is desired to test the null hypothesis that  $F(x) = x$  for all x in (0, 1) against the one-sided alternative  $F(x) > x$ . Suppose the acceptance region for the test is described by a set of lower bounds, one for each order statistic. Given the lower bounds, this function calculates the significance level of the test where the null hypothesis is rejected if at least one of the order statistics falls below its corresponding lower bound.

#### Usage

get\_level\_from\_bounds\_one\_sided(bounds)

#### Arguments

bounds Numeric vector where the ith component is the lower bound for the ith order statistic. The components must lie in [0, 1], and each component must be greater than or equal to the previous one.

#### <span id="page-8-0"></span>Details

Uses the method of Moscovich and Nadler (2016) as implemented in Crossprob (Moscovich 2020).

#### Value

Global significance level

# References

- [Moscovich, Amit, and Boaz Nadler. "Fast calculation of boundary crossing probabilities for](https://www.sciencedirect.com/science/article/abs/pii/S0167715216302802) [Poisson processes." Statistics & Probability Letters 123 \(2017\): 177-182.](https://www.sciencedirect.com/science/article/abs/pii/S0167715216302802)
- [Amit Moscovich \(2020\). Fast calculation of p-values for one-sided Kolmogorov-Smirnov type](https://github.com/mosco/crossing-probability) [statistics. arXiv:2009.04954](https://github.com/mosco/crossing-probability)

#### Examples

```
# For X1, X2, X3 i.i.d. unif(0, 1),
# calculate 1 - P(X(1) > .1 and X(2) > .5 and X(3) > .8),
# where X(1), X(2), and X(3) are the order statistics.
get_level_from_bounds_one_sided(bounds = c(.1, .5, .8))
```
get\_level\_from\_bounds\_two\_sided

*Calculates Global Significance Level From Simultaneous Two-Sided Bounds for Rejection Region*

#### Description

For a test of uniformity of i.i.d. observations on the unit interval, this function will determine the significance level as a function of the rejection region. Suppose  $n$  observations are drawn i.i.d. from some CDF F(x) on the unit interval, and it is desired to test the null hypothesis that  $F(x) = x$  for all x in (0, 1) against a two-sided alternative. Suppose the acceptance region for the test is described by a set of intervals, one for each order statistic. Given the bounds for these intervals, this function calculates the significance level of the test where the null hypothesis is rejected if at least one of the order statistics is outside its corresponding interval.

#### Usage

get\_level\_from\_bounds\_two\_sided(lower\_bounds, upper\_bounds)

#### Arguments

lower\_bounds Numeric vector where the ith component is the lower bound for the acceptance interval for the ith order statistic. The components must lie in [0, 1], and each component must be greater than or equal to the previous one.

<span id="page-9-0"></span>upper\_bounds Numeric vector of the same length as lower\_bounds where the ith component is the upper bound for the acceptance interval for the ith order statistic. The components must lie in [0, 1], and each component must be greater than or equal to the previous one. In addition, the ith component of upper\_bounds must be greater than or equal to the ith component of lower\_bounds.

#### Details

Uses the method of Moscovich and Nadler (2016) as implemented in Crossprob (Moscovich 2020).

#### Value

Global Significance Level  $\alpha$ 

#### References

- [Moscovich, Amit, and Boaz Nadler. "Fast calculation of boundary crossing probabilities for](https://www.sciencedirect.com/science/article/abs/pii/S0167715216302802) [Poisson processes." Statistics & Probability Letters 123 \(2017\): 177-182.](https://www.sciencedirect.com/science/article/abs/pii/S0167715216302802)
- [Amit Moscovich \(2020\). Fast calculation of p-values for one-sided Kolmogorov-Smirnov type](https://github.com/mosco/crossing-probability) [statistics. arXiv:2009.04954](https://github.com/mosco/crossing-probability)

#### Examples

```
# For X1, X2 iid unif(0,1), calculate 1 - P(.1 < min(X1, X2) < .6 and .5 < max(X1, X2) < .9)
get\_level\_from\_bounds\_two\_sided(lower\_bounds = c(.1, .5), upper\_bounds = c(.6, .9))
```

```
# Finds the global significance level corresponding to the local level eta.
# Suppose we reject the null hypothesis that X1, ..., Xn are iid unif(0, 1) if and only if at least
# one of the order statistics X(i) is significantly different from
# its null distribution based on a level-eta
# two-sided test, i.e. we reject if and only if X(i) is outside the interval
# (qbeta(eta/2, i, n - i + 1), qbeta(1 - eta/2, i, n - i + 1)) for at least one i.
# The lines of code below calculate the global significance level of
# the test (which is necessarily larger than eta if n > 1).
n < -100eta <- .05
lb <- qbeta(eta / 2, c(1:n), c(n:1))
ub <- qbeta(1 - eta / 2, c(1:n), c(n:1))
get_level_from_bounds_two_sided(lower_bounds = lb, upper_bounds = ub)
```
get\_mass\_name\_from\_distr

*Convert R Distribution Function to MASS Distribution Name*

#### Description

Convert R Distribution Function to MASS Distribution Name

# <span id="page-10-0"></span>get\_qq\_band 11

# Usage

get\_mass\_name\_from\_distr(distr, band\_type)

# Arguments

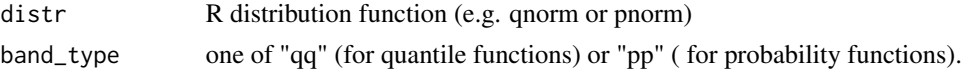

# Value

string of MASS distribution name

get\_qq\_band *Create QQ Plot Testing Band*

# Description

Flexible interface for creating a testing band for a Quantile-Quantile (QQ) plot.

# Usage

```
get_qq_band(
 n,
  obs,
  alpha = 0.05,
 distribution = qnorm,
 dparams = list(),
 ell_params = list(),
 band_method = c("ell", "ks", "pointwise"),
 prob_pts_method = c("best_available", "normal", "uniform", "median")
\mathcal{L}
```
# Arguments

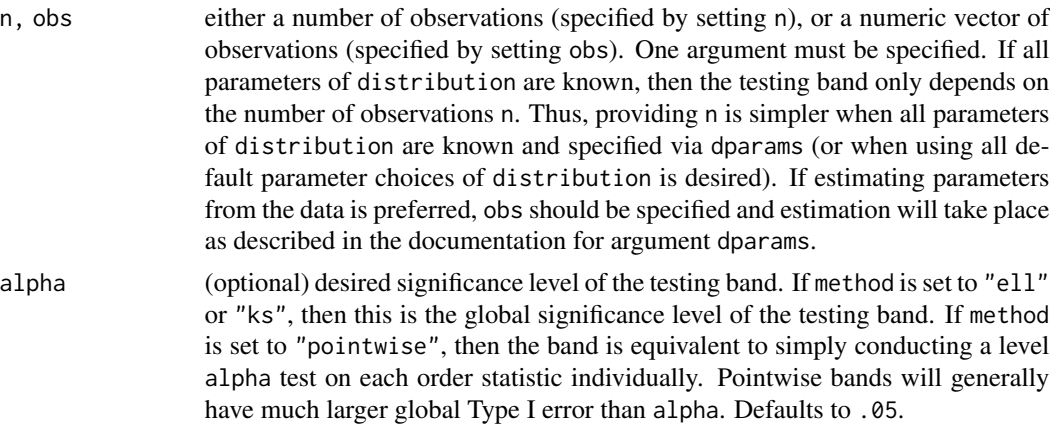

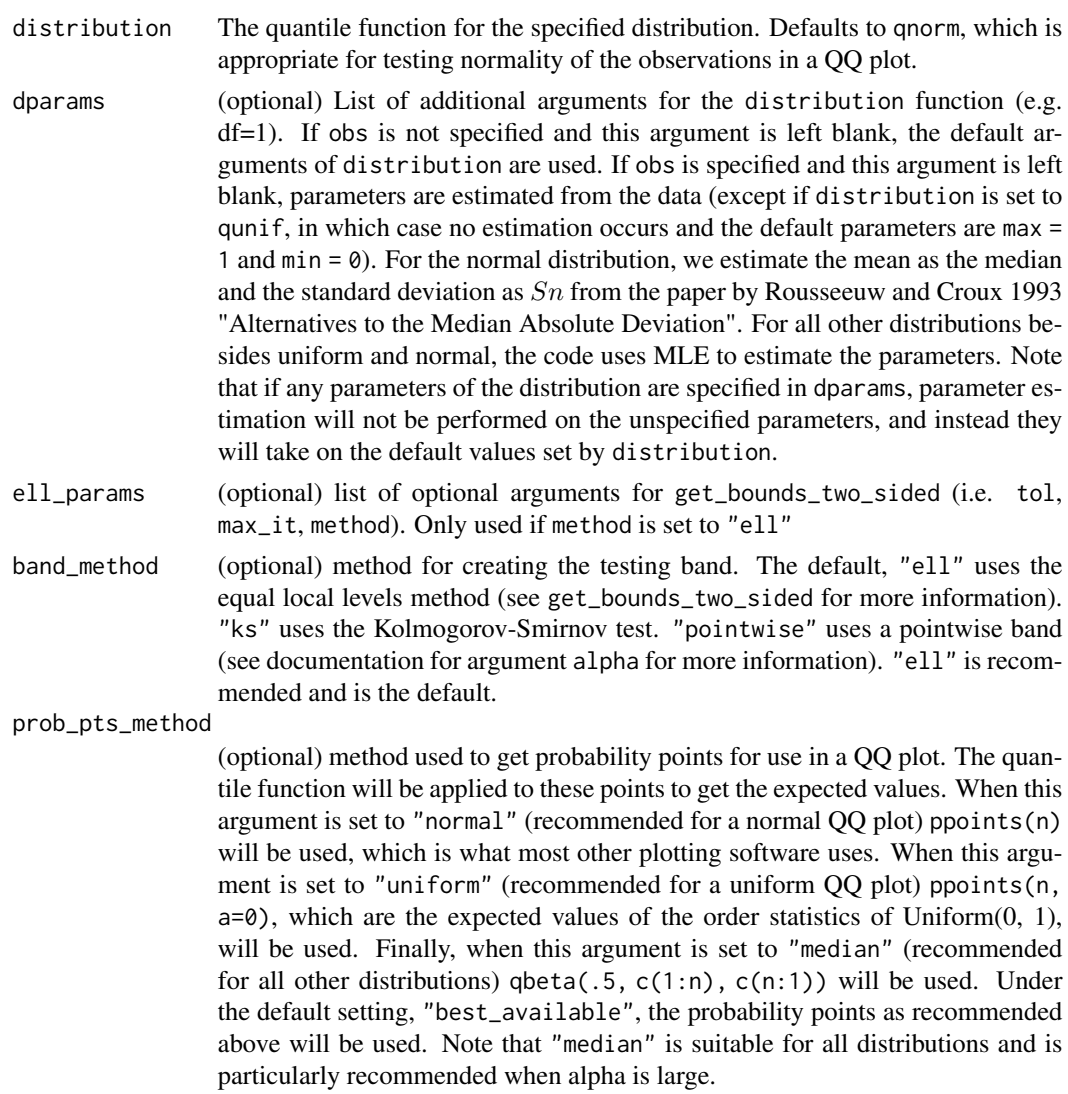

#### Value

A list with components

- lower\_bound Numeric vector of length n containing the lower bounds for the acceptance regions of the test corresponding to each order statistic. These form the lower boundary of the testing band for the QQ-plot.
- upper\_bound Numeric vector of length n containing the upper bounds for the acceptance regions of the test corresponding to each order statistic. These form the upper boundary of the testing band for the QQ-plot.
- expected\_value Numeric vector of length n containing the exact or approximate expectation (or median) of each order statistic, depending on how prob\_pts\_method is set. These are the x-coordinates for both the bounds and the data points if used in a qq-plot. Note that if adding a band to an already existing plot, it is essential that the same x-coordinates be used for the

<span id="page-12-0"></span>bounds as were used to plot the data. Thus, if some other x-coordinates have been used to plot the data those same x-coordinates should always be used instead of this vector to plot the bounds.

• dparams - List of arguments used to apply distribution to obs (if observations are provided). If the user provides parameters, then these parameters will simply be returned. If parameters are estimated from the data, then the estimated parameters will be returned.

# Examples

```
# Get ell level .05 QQ testing band for normal(0, 1) distribution with 100 observations
band \leq get_qq_band(n = 100)
# Get ell level .05 QQ testing band for normal distribution with unknown parameters
obs <- rnorm(100)
band \leq get_qq_band(obs = obs)
# Get ell level .05 QQ testing band for t(2) distribution with 100 observations
band <- get_qq_band(
  n = 100, distribution = qt, dparams = list(df = 2)
\lambda
```
get\_qq\_distribution\_from\_pp\_distribution *Get Quantile Distribution from Probability Distribution*

## Description

Get Quantile Distribution from Probability Distribution

#### Usage

```
get_qq_distribution_from_pp_distribution(dname)
```
#### Arguments

dname probability distribution (e.g. pnorm)

# Value

quantile distribution (e.g. qnorm).

<span id="page-13-0"></span>monte\_carlo\_two\_sided *Monte Carlo Simulation for Two-Sided Test*

#### Description

Given bounds for a two sided test on uniform order statistics, this computes the Type I Error Rate  $\alpha$  using simulations.

#### Usage

```
monte_carlo_two_sided(lower_bounds, upper_bounds, num_sims = 1e+06)
```
# Arguments

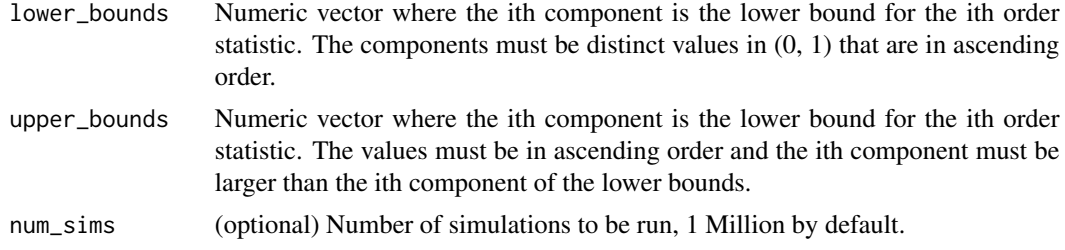

#### Value

Type I Error Rate  $\alpha$ 

pp\_conf\_plot *PP Plot with Simultaneous and Pointwise Testing Bounds.*

# Description

Create a pp-plot with with a shaded simultaneous acceptance region and, optionally, lines for a point-wise region. The observed values are plotted against their expected values had they come from the specified distribution.

#### Usage

```
pp_conf_plot(
  obs,
  distribution = pnorm,
  method = c("ell", "ks"),
  alpha = 0.05,
  difference = FALSE,
  log10 = FALSE,right_tail = FALSE,
```
# pp\_conf\_plot 15

```
add = FALSE,dparams = list(),
 bounds_params = list(),
 line_params = list(),
 plot_pointwise = FALSE,
 pointwise_lines_params = list(),
 points_params = list(),
 polygon_params = list(border = NA, col = "gray"),
 prob_pts_method = c("uniform", "median", "normal"),
  ...
\mathcal{L}
```
# Arguments

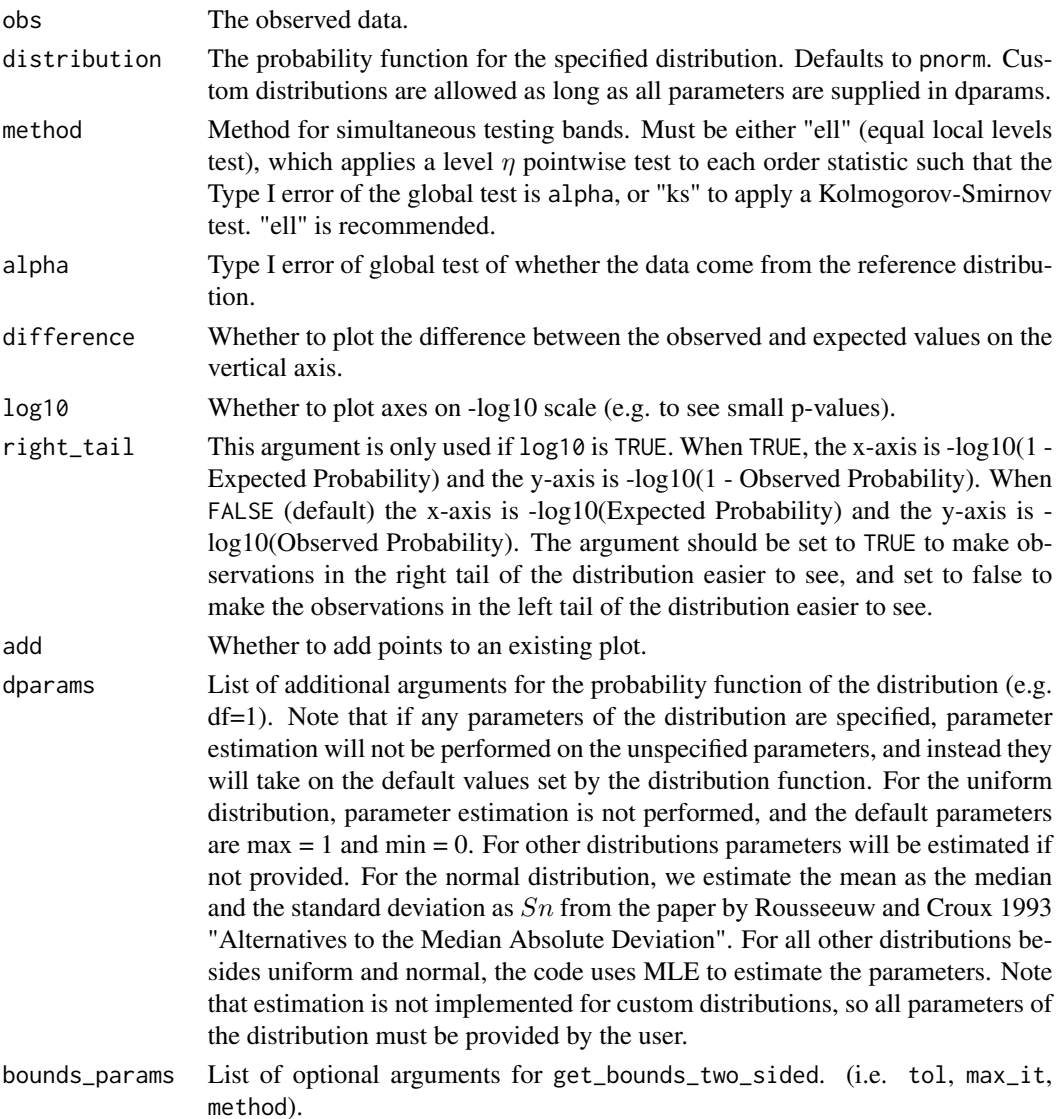

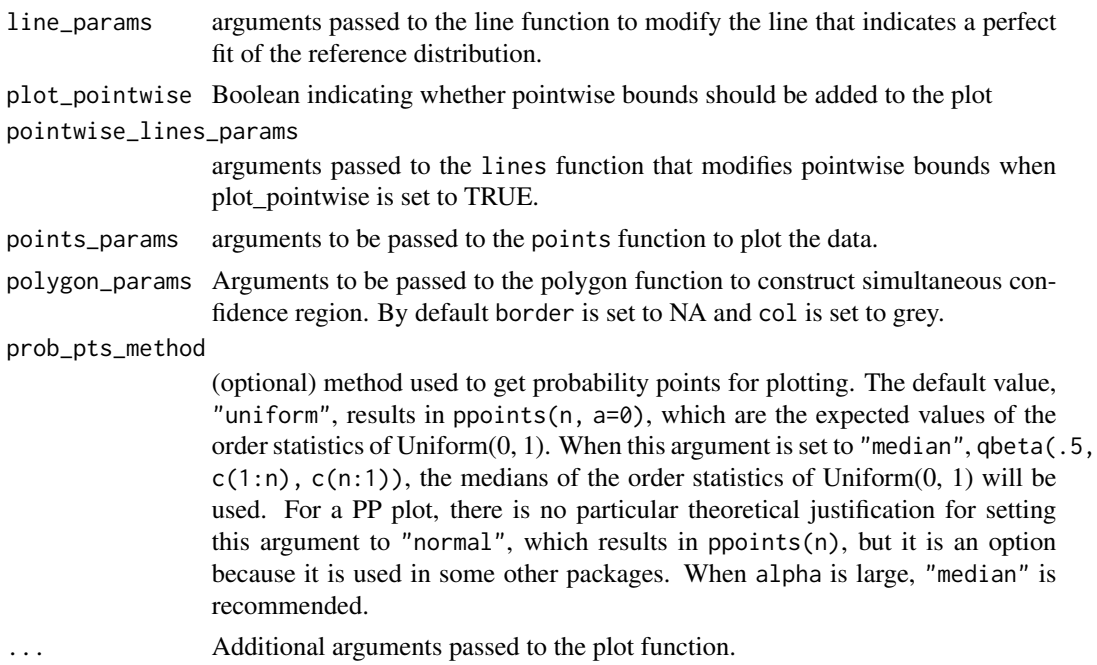

#### Details

If any of the points of the pp-plot fall outside the simultaneous acceptance region for the selected level alpha test, that means that we can reject the null hypothesis that the data are i.i.d. draws from the specified distribution. If difference is set to TRUE, the vertical axis plots the observed probability minus expected probability. If pointwise bounds are used, then on average, alpha \* n of the points will fall outside the bounds under the null hypothesis, so the chance that the pp-plot has any points falling outside of the pointwise bounds is typically much higher than alpha under the null hypothesis. For this reason, a simultaneous region is preferred.

#### Value

None, PP plot is produced.

# Examples

```
set.seed(0)
smp <- rnorm(100)
# Plot PP plot against normal distribution with mean and variance estimated
pp_conf_plot(
 obs=smp
\mathcal{L}# Make same plot on -log10 scale to highlight the left tail,
# with radius of plot circles also reduced by .5
pp_conf_plot(
 obs=smp,
 log10 = TRUE,
```
# <span id="page-16-0"></span>qq\_conf\_plot 17

```
points_params = list(cex = .5))
# Make same plot with difference between observed and expected values on the y-axis
pp_conf_plot(
 obs=smp,
 difference = TRUE
\mathcal{L}# Make same plot with samples plotted as a blue line, expected value line plotted as a red line,
# and pointwise bounds plotted as black lines
pp_conf_plot(
 obs=smp,
 plot_pointwise = TRUE,
 points_params = list(col="blue", type="l"),
 line_params = list(col="red")
)
```
qq\_conf\_plot *QQ Plot with Simultaneous and Pointwise Testing Bounds.*

#### Description

Create a qq-plot with with a shaded simultaneous acceptance region and, optionally, lines for a point-wise region. The observed values are plotted against their expected values had they come from the specified distribution.

# Usage

```
qq_conf_plot(
  obs,
  distribution = qnorm,
 method = c("ell", "ks"),alpha = 0.05,
  difference = FALSE,
  log10 = FALSE,right\_tail = FALSE,
  add = FALSE,dparams = list(),
  bounds_params = list(),
  line\_params = list(),
 plot_pointwise = FALSE,
 pointwise_{{\text{lines}}_{{\text{params}}}} = list(points_params = list(),
  polygon_params = list(border = NA, col = "gray").prob_pts_method = c("best_available", "normal", "uniform", "median"),
  ...
)
```
# Arguments

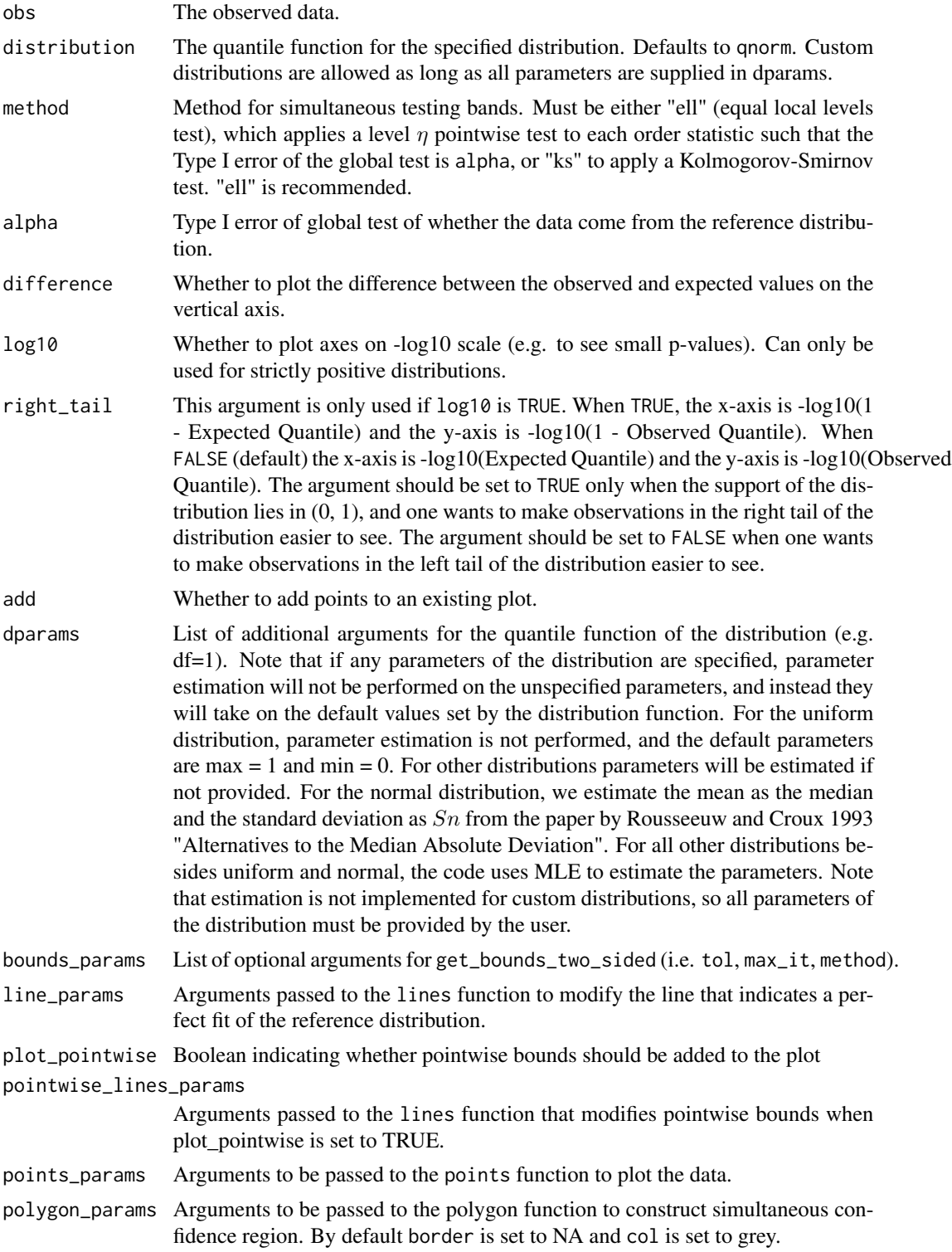

```
prob_pts_method
```
(optional) method used to get probability points for plotting. The quantile function will be applied to these points to get the expected values. When this argument is set to "normal" (recommended for a normal QQ plot) ppoints(n) will be used, which is what most other plotting software uses. When this argument is set to "uniform" (recommended for a uniform QQ plot) ppoints(n,  $a=0$ ), which are the expected values of the order statistics of Uniform $(0, 1)$ , will be used. Finally, when this argument is set to "median" (recommended for all other distributions)  $qbeta(.5, c(1:n), c(n:1))$  will be used. Under the default setting, "best\_available", the probability points as recommended above will be used. Note that "median" is suitable for all distributions and is particularly recommended when alpha is large.

... Additional arguments passed to the plot function.

#### Details

If any of the points of the qq-plot fall outside the simultaneous acceptance region for the selected level alpha test, that means that we can reject the null hypothesis that the data are i.i.d. draws from the specified distribution. If difference is set to TRUE, the vertical axis plots the observed quantile minus expected quantile. If pointwise bounds are used, then on average, alpha \* n of the points will fall outside the bounds under the null hypothesis, so the chance that the qq-plot has any points falling outside of the pointwise bounds is typically much higher than alpha under the null hypothesis. For this reason, a simultaneous region is preferred.

#### Value

None, QQ plot is produced.

#### Examples

```
set.seed(0)
smp <- runif(100)
# Plot QQ plot against uniform(0, 1) distribution
qq_conf_plot(
 obs=smp,
 distribution = qunif
)
# Make same plot on -log10 scale to highlight small p-values,
# with radius of plot circles also reduced by .5
qq_conf_plot(
 obs=smp,
 distribution = qunif,
 points_params = list(cex = .5),
 log10 = TRUE)
# Make same plot with difference between observed and expected values on the y-axis
qq_conf_plot(
```
obs=smp,

```
distribution = qunif,
  difference = TRUE
\mathcal{L}# Make same plot with sample plotted as a blue line, expected value line plotted as a red line,
# and with pointwise bounds plotted as black lines
qq_conf_plot(
 obs=smp,
 distribution = qunif,
  plot_pointwise = TRUE,
  points_params = list(col="blue", type="l"),
  line_params = list(col="red")
\overline{\phantom{a}}
```
# <span id="page-20-0"></span>Index

between, [2](#page-1-0)

check\_bounds\_one\_sided, [3](#page-2-0) check\_bounds\_two\_sided, [3](#page-2-0) estimate\_params\_from\_data, [4](#page-3-0) get\_asymptotic\_approx\_corrected\_alpha, [4](#page-3-0) get\_best\_available\_prob\_pts\_method, [5](#page-4-0) get\_bounds\_one\_sided, [5](#page-4-0) get\_bounds\_two\_sided, [6](#page-5-0) get\_extended\_quantile, [8](#page-7-0) get\_level\_from\_bounds\_one\_sided, [8](#page-7-0) get\_level\_from\_bounds\_two\_sided, [9](#page-8-0) get\_mass\_name\_from\_distr, [10](#page-9-0) get\_qq\_band, [11](#page-10-0) get\_qq\_distribution\_from\_pp\_distribution, [13](#page-12-0) monte\_carlo\_two\_sided, [14](#page-13-0) pp\_conf\_plot, [14](#page-13-0) qq\_conf\_plot, [17](#page-16-0)